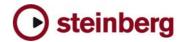

#### Additional release information for Nuendo 3.1.1

# New Nuendo import/export plug-ins (OpenTL, OMF, AES31)

Steinberg has released the following update components for OSX and Windows XP with Nuendo 3.1.1

- AES31 import/export plug-in version 2.2.0.75
- OMF import/export plug-in version 2.2.0.105
- OpenTL import/export plug-in version 2.2.0.82

The following fixes, improvements and new features are provided with these new versions:

# 1. Fix for negative Start-Time problem (AES31, OpenTL, OMF)

**Problem description:** The export to AES31, OpenTL, OMF (and AAF) will lead to messed up start times if the project start time in the project settings of Nuendo is set to a previous day (negative start time - e.g. -1 23:58:00:00)

**Fix provided:** For AES31, OpenTL and OMF (not AAF - this will be fixed later), this update repairs the problem by moving the project start one or more days into the future, so that it will be positive. This means if a project starts at -10 seconds (-1 23:59:50) the export will start at 23:59:50.

# 2. Fix for Pullup / Pulldown exporting (AES31, OpenTL, OMF)

Problem description: Exporting in Pull mode resulted in unusable exports.

#### Fix provided:

For AES31: Now common pull rates will be correctly translated to AES31 TCF delimiters. If you are not sure if the target platform supports AES31 pull rates better switch pull off before export.

OpenTL: similar to AES31 – OpenTL supports the most common pull rates.

OMF: All exports ignore the pull rates. Importing to a pulled project will adjust for the current pull rate.

### 3. Fix for midnight turnaround (AES31)

**Problem description:** Some audio workstations (e.g. Pyramix) use the AES31 export so that timecode can transit midnight. This means, an event from 23:59:50 to 0:00:10 has a duration of 20 seconds. The earlier AES31 plug-in calculates all times as positive times, so that the event has a negative length. The same problem applies to BWF origin timestamps, so that the data offset in the events points to a negative sample position, which leads to malfunction.

**Fix provided:** This update fixes the problem described above.

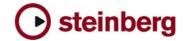

# 4. Improvement: Reading BWF Origin Timestamps (AES-31

**Problem description:** AES31 EDL's optionally contain the BWF Origin Timestamp. The earlier AES31 plug-in relies on the existence of BWF Origin Timestamps written to the AES31 EDL. If not written into the .adl file the events imported have a wrong offset with the earlier AES31 plug-in.

**Fix provided:** The AES31 Filter will now read BWF Origin Timestamps out of the BWF file. Please note: An absolute requirement for this to work is that the BWF file is located next to or in a folder next to the .adl-file (so that it can be found by the importer).

# 5. Feature: "Import Volume as Automation" (OMF)

**Feature description:** The original OMF importer always interpreted OMF volume information as clip gain. The provided new import plug-in will interpret all volume information as volume automation.

# 6. Improvement: Better reading of clips out of OMF-Sub-Compositions (OMF)

Improvement description: Formerly missing events are now imported.